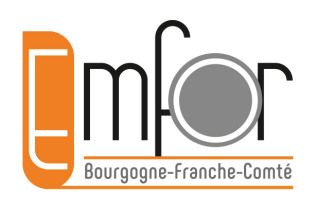

# **Webconf Emfor Bfc**

# **Le Projet de Transition Professionnelle en Bourgogne-Franche-Comté**

#### Intervenant

**Francis Jérôme**, Directeur général de Transition pro Bourgogne-Franche-Comté

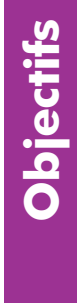

- Comprendre le Projet de Transition Professionnelle (Ptp)
- La pertinence du projet, le choix de la formation…, l'adéquation aux besoins socio-économiques de la région...
- Conseils et préconisations

# **Public**

Professionnels de la formation

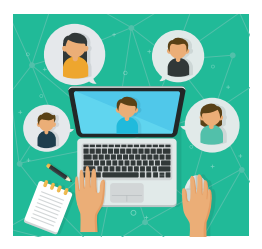

# **mercredi 6 mai 2020 • 14 h 00 à 14 h 45**

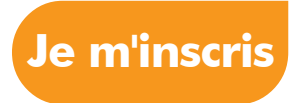

**Télécharger les instructions pour ce webinaire**

**[instructions](http://www.emfor-bfc.org/telecharger/ressources/webinaire-cpf-transition-pro-instructions.pdf)**

### **contact**

Christine Bazin • Chargée de professionnalisation • [cbazin@emfor-bfc.org](mailto:https://www.eventbrite.fr/e/billets-besancon-qualite-enjeux-et-principes-du-nouveau-systeme-62139804829?subject=Inscription)

### **Inscription jusqu'au 5 mai 2020**

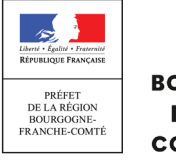

**REGION BOURCOCNE FRANCHE COMTE** 

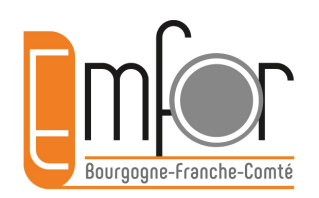

# **Merci pour votre inscription à la web-conférence**

# **Le Projet de Transition Professionnelle en Bourgogne-Franche-Comté**

## **le mercredi 6 mai 2020 • 14 h 00 à 14 h 45**

**[Accéder à la salle](https://ehconseil.adobeconnect.com/emfor/)**

Intervenant : **Francis Jérôme**, Directeur général de Transition pro Bourgogne-Franche-Comté

- **Objectifs**
- Comprendre le Projet de Transition Professionnelle (PTP)
- La pertinence du projet, le choix de la formation…, l'adéquation aux besoins socio-économiques de la région...
- Conseils et préconisations

### **Informations pratiques pour votre connexion au webinaire**

### **Il est recommandé de vous connecter 10 minutes avant le commencement.**

Le matériel nécessaire à ce webinaire se<br>résume à un accès internet, un terminal<br>fordinateur fixe ordinateur portable Le matériel nécessaire à ce webinaire se résume à un accès internet, un terminal (ordinateur fixe, ordinateur portable, tablette ou smartphone), ainsi que des haut-parleurs ou un casque audio.

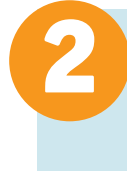

**Testez votre équipement informatique**, nous vous proposons de suivre le[s](https://www.handipacte-bfc.fr/index.php/instructions-techniques-webinaires/258) **[indications disponibles en ligne](https://www.handipacte-bfc.fr/index.php/instructions-techniques-webinaires/258)**.

**N'attendez pas la dernière minute,** vous aurez peut-être besoin de faire appel à votre administrateur réseau en cas de difficulté pour vous connecter.

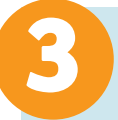

### **Deux possibilités pour suivre le webinaire le jour J**

**>** Soit vous êtes administrateur de votre ordinateur (vous avez la possibilité d'installer des logiciels par vous-même), vous pouvez donc **[téléchargez et installez l'application Adobe Connect](http://www.adobe.com/go/Connectsetup)**. Une fois l'application installée, ouvrez l'application et copiez-collez **[le lien de la réunion](https://ehconseil.adobeconnect.com/emfor/)** dans l'espace prévu à cet effet. Il vous suffira ensuite de vous connecter en tant qu'invité et de renseigner vos nom-prénom-structure, et enfin entrer dans la salle (sans mot de passe).

**>** Soit vous ne pouvez pas installer de logiciel sur votre ordinateur, dans ce cas, nous vous conseillons d'ouvrir la réunion dans le navigateur. Privilégiez les navigateurs Firefox ou Google Chrome. Il vous suffira ensuite de vous connecter en tant qu'invité et de renseigner vos nomprénom-structure, et enfin entrer dans la salle (sans mot de passe).

Où voulez-vous ouvrir la réunion ?

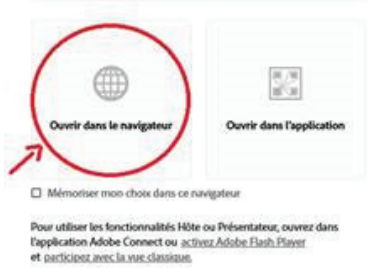

Vous ne disposez pas de l'application Adobe Connect ? Télécharge

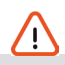

Une connexion internet médiocre peut provoquer une baisse de la qualité du son. Si besoin, vous pouvez écouter le webinaire par téléphone

01 80 14 00 57 code : 339320# (appel non surtaxé)

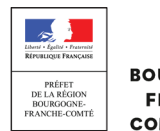

**REGION BOURCOGNE EDANCHE** COMTE

[Emfor](http://www.emfor-bfc.org/) • Professionnalisation des acteurs de l'orientation, emploi, formation • 2020